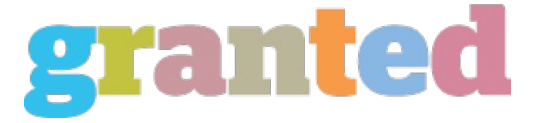

## **HOW TO PICK THE IDEAL ON THE WEB PHOTO EDITOR**

If you're looking to take an image that is professionally accepted, but still offers a unique quality of it, the collage de fotosn an internet photo editor can be the solution for the own problem. An online photo editor may allow you to edit your photos and make them look like these were obtained in a professional atmosphere. A lot of men and women spend tens of thousands of dollars to professional photographers, but when it comes to the subject of editing their images, using an online photo editor can permit you to save some money.

Now you may be convinced that in the event that you've obtained an image at a pro setting which the picture which you've taken will look just as though it did. That isn't always true though. Even in the event that you've taken an image at a good environment, then there are still some things that you may not have noticed if you were watching the picture in the other angle. That's why it is essential to use an online photo editor. It's possible to edit the picture so that you will get the outcome that you would like.

Whenever you are seeking an image editor, there are always a handful of different options you can select from. First you can go down to the local store and attempt to figure out what online photo editors are now all available to purchase. This option will probably lead to lots of learning from mistakes and may wind up costing you more than you initially thought that it'd. Instead you should take advantage of an internet photo editor to help you get your picture edited.

The perfect way to discover a great online photo editor will be always to complete some research. There are certainly always a couple places which may tell you what on the web photo editors are readily available. Once you've discovered a couple of distinct options, you will be able to restrict your choices to the ones that you believe will be the ideal fit for your requirements.

The most useful online photo editor may provide you several different options for editing your picture. There are even ones that will allow you to make numerous distinct choices. For instance, you can make adjustments to the background and image of this niche in the picture. Additionally, there are options to create the picture lighter or darker.

Whenever you use an internet photo editor, you also will want to ensure you see what it **noonly allocated** is you do. If you're new to photo editing, then this may sound overwhelming, but once you start you begins to become accustomed with the approach. Just bear in mind that when you are using a professional photo editing program, you will do lots of editing. You are going to need to show patience and wait until you have the results that you would like.

A picture editor is not at all some thing that you wish to do every day, as well as weekly. The last thing you want to do is start editing an image and end up destroying it. Make certain you know everything you're doing before starting editing an image.

Finding an online photo editor is very easy. The best way to get started is to take a look around at several unique websites. You will have the ability to see reviews of those different online photoediting apps, and see movies that are edited by professional photographers. By seeing the job of their best photographers, you are going to be able to decide whether the picture-editing app would be the right one for you personally.

When picking a photo editor, it's important to find one that delivers a money back guarantee. Like that if you don't like the outcomes you will have the chance to receive your cash back. In addition, you also will wish to be sure that you understand the length of time you'll need to get the business done. In other words, you need to know how much time it takes you to edit the picture, the amount of images are necessary, and the length of time you want them to be submitted

As you can see there are lots of things to bear in your mind when selecting an online photo editor. Before you begin editing an image, maintain each one of the above information at heart. In this manner, you'll have no problems editing the picture you want to possess taken.

https://blog.granted.com/